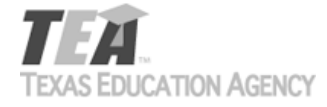

## **Requisition for State-Adopted Instructional Materials for Teachers with Visual Impairments**

Braille and large-print materials are provided for a teacher whose vision is impaired to the extent that he/she is unable to read the print in standard size font.

- 1. Enter the ISBN, title, and multiple list code for the adopted teacher material your district is ordering.
- 2. Choose "BR" if requesting braille material and "LP" if requesting large-print material.
- 3. Teachers with visual impairments are entitled to one copy for school use.
- 4. Digitally sign or sign and scan the requisition.

5. Email the signed requisition to the Instructional Materials Division at [instructional.materials@tea.texas.gov](mailto:instructional.materials@tea.texas.gov).

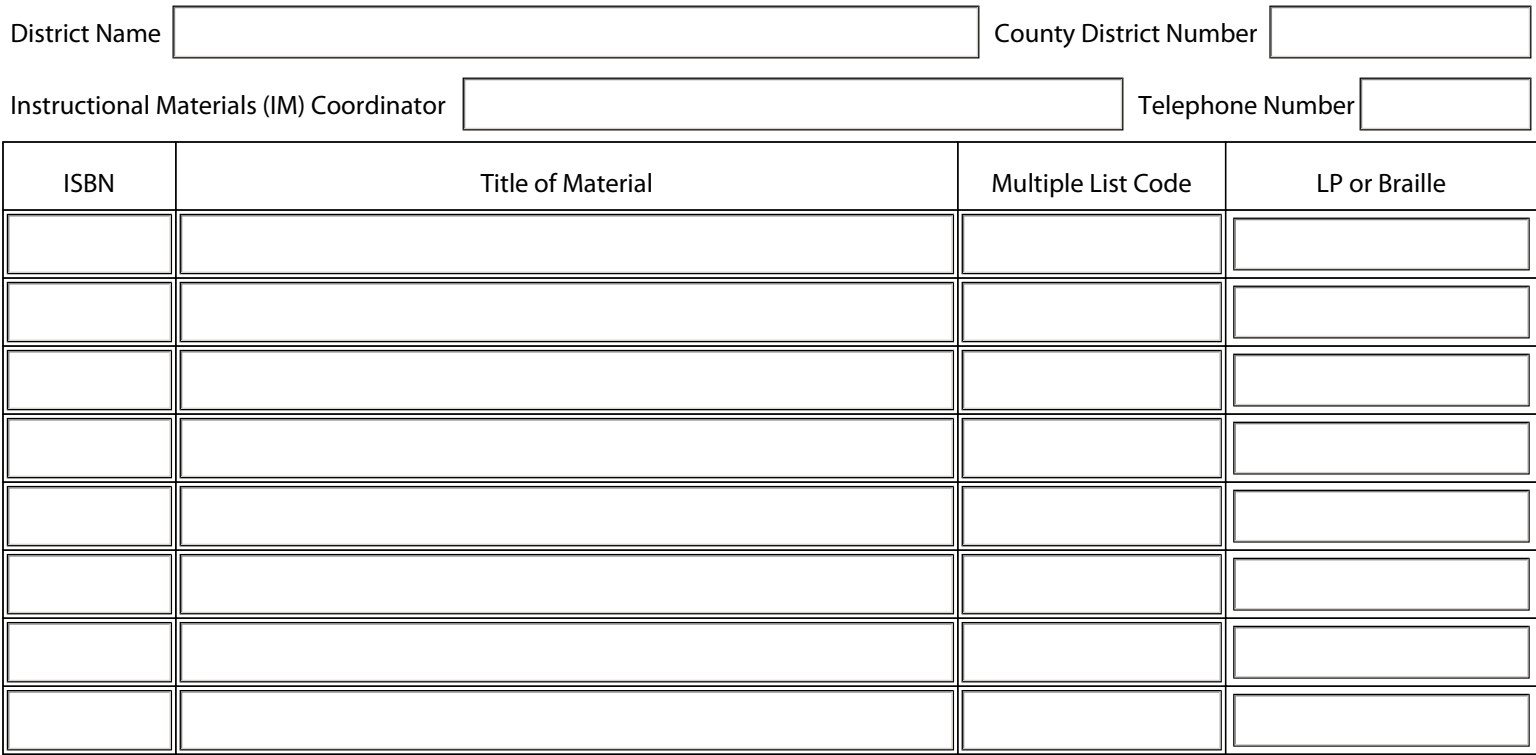

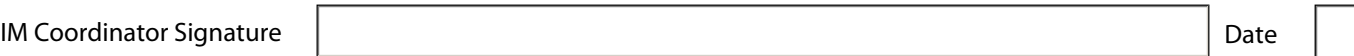

Submit by Email

Print Form